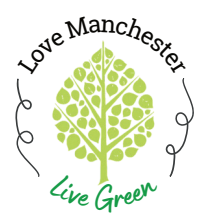

## **The First Time You Open the metroKEY App**

**Step-By-Step Instructions**

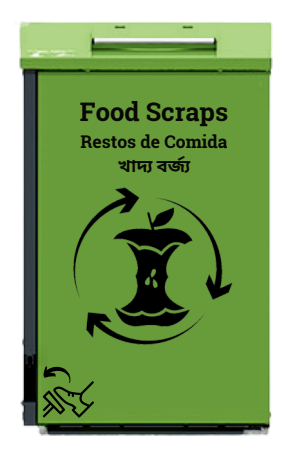

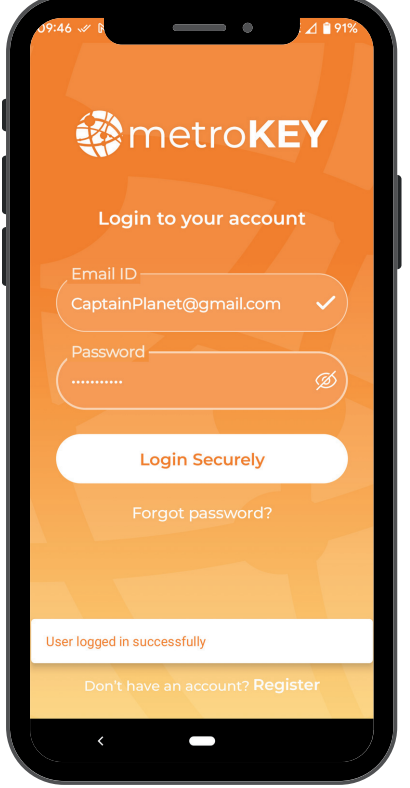

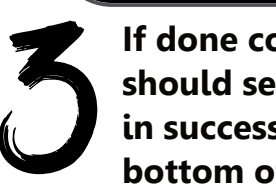

**If done correctly, you should see "User logged in successfully" at the bottom of the screen**

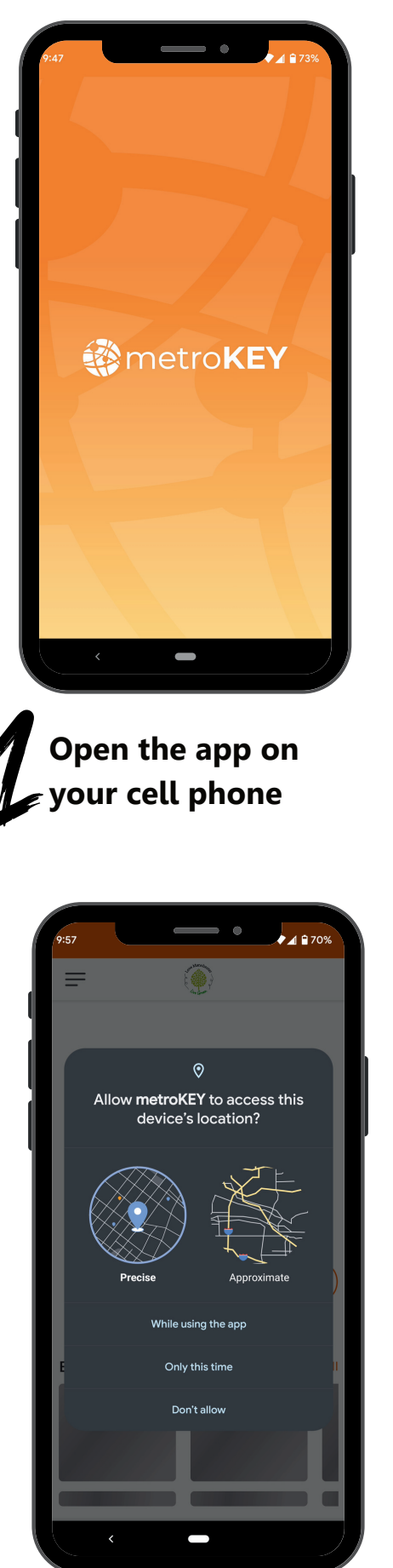

**You will need to allow the app to have access to your devices location**

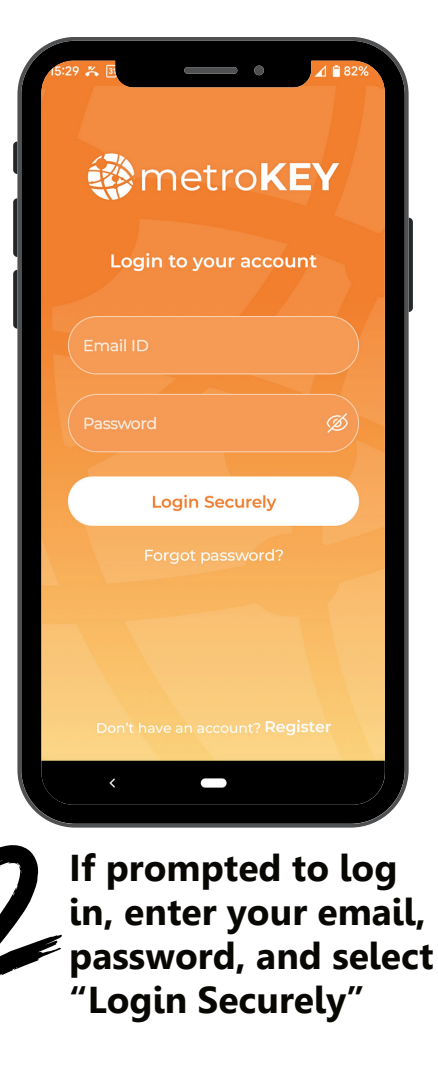

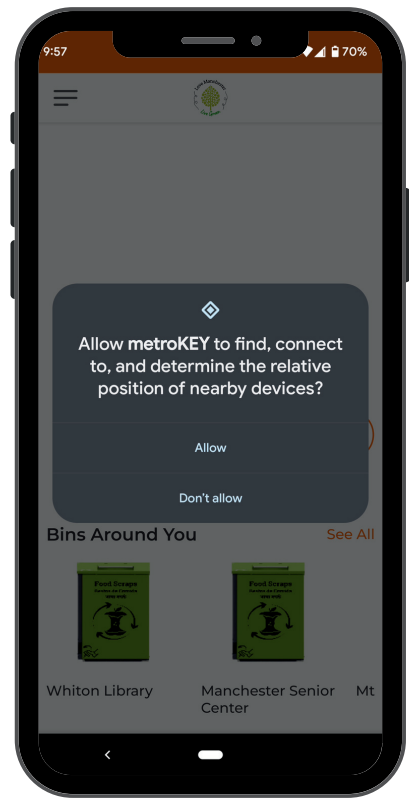

**You will also need to allow the app to connect to the drop-off station**